## SAP ABAP table T77CAR {Reason for Cancellation of Attendance}

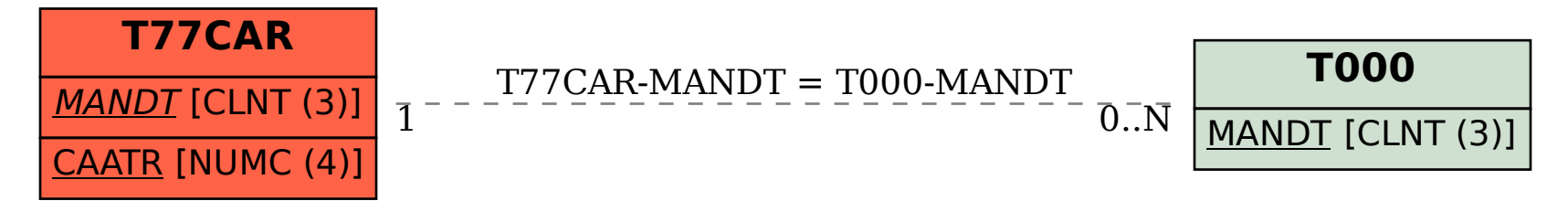